# P2 - Preemptive Scheduling

Drew Zagieboylo 2/23/18

### P1 Postmortem

# P1 - Nonpreemptive

int thread2(int\* arg) {

• yield()

minithread fork(thread3, NULL);

• allow another thread to run

```
printf("Thread 2.\n");
```

```
 minithread_yield();
```
•  $w/o$  yield $()$  -> single threaded behavior

```
}
```
return 0;

## P2 - Thread Pre-emption

- How?
	- Interrupts! -> A type of Asynchronous execution
- When?
	- A timer -> uses HW clock
- What?
	- An ISR (interrupt service routine)

# Interrupt Handling

- Description:
	- Register ISR for specific interrupt type
	- Enable/Disable **Interrupts**
	- Read Clock Value
- API:
	- minithread\_clock\_init(*isr*)
	- set\_interrupt\_level(*level)*
	- Global Variable: '*ticks'* 
		- Number of clock ticks since OS start

## Interrupt Handling

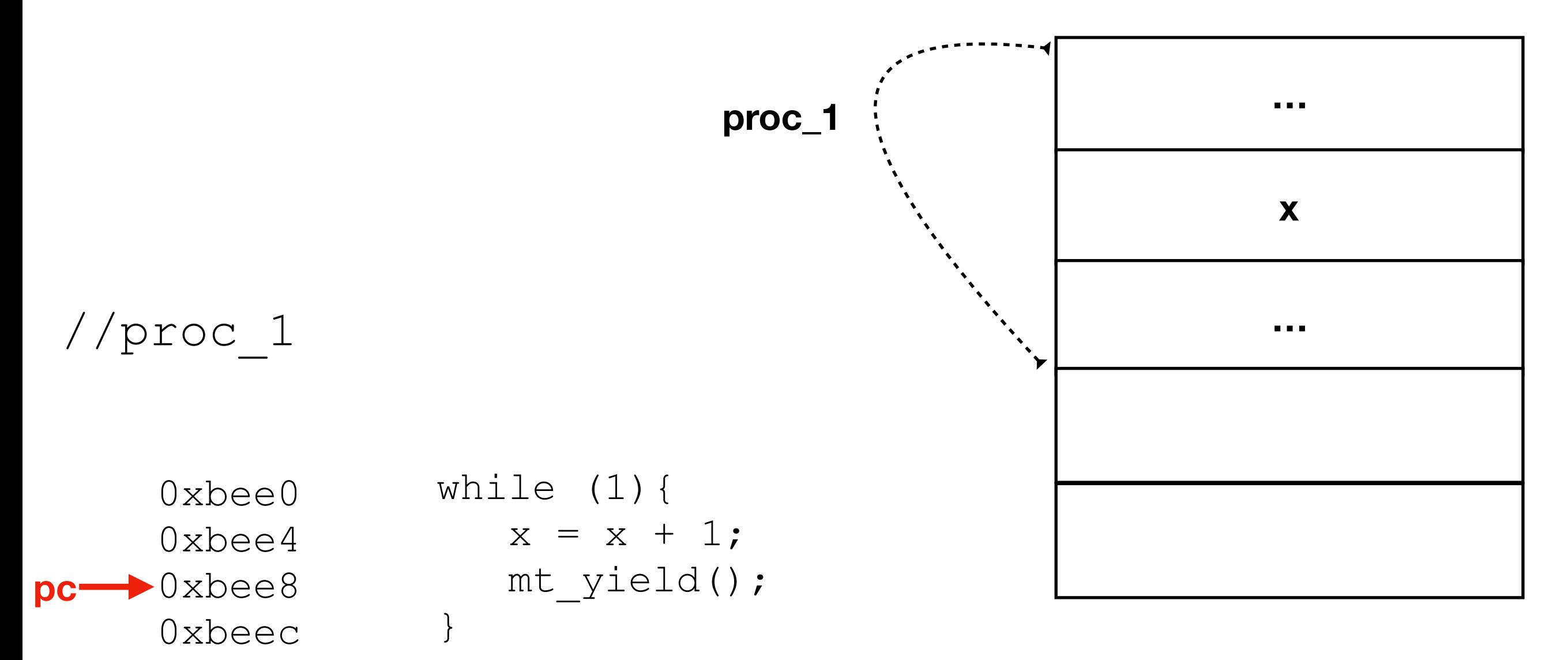

**…**

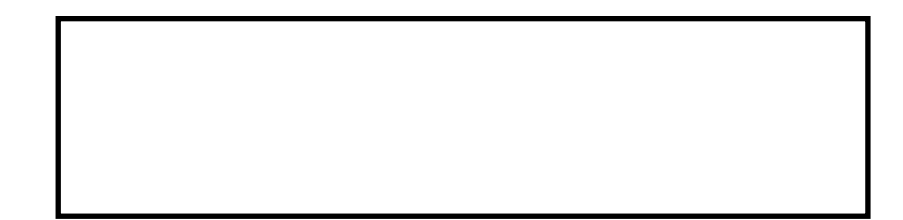

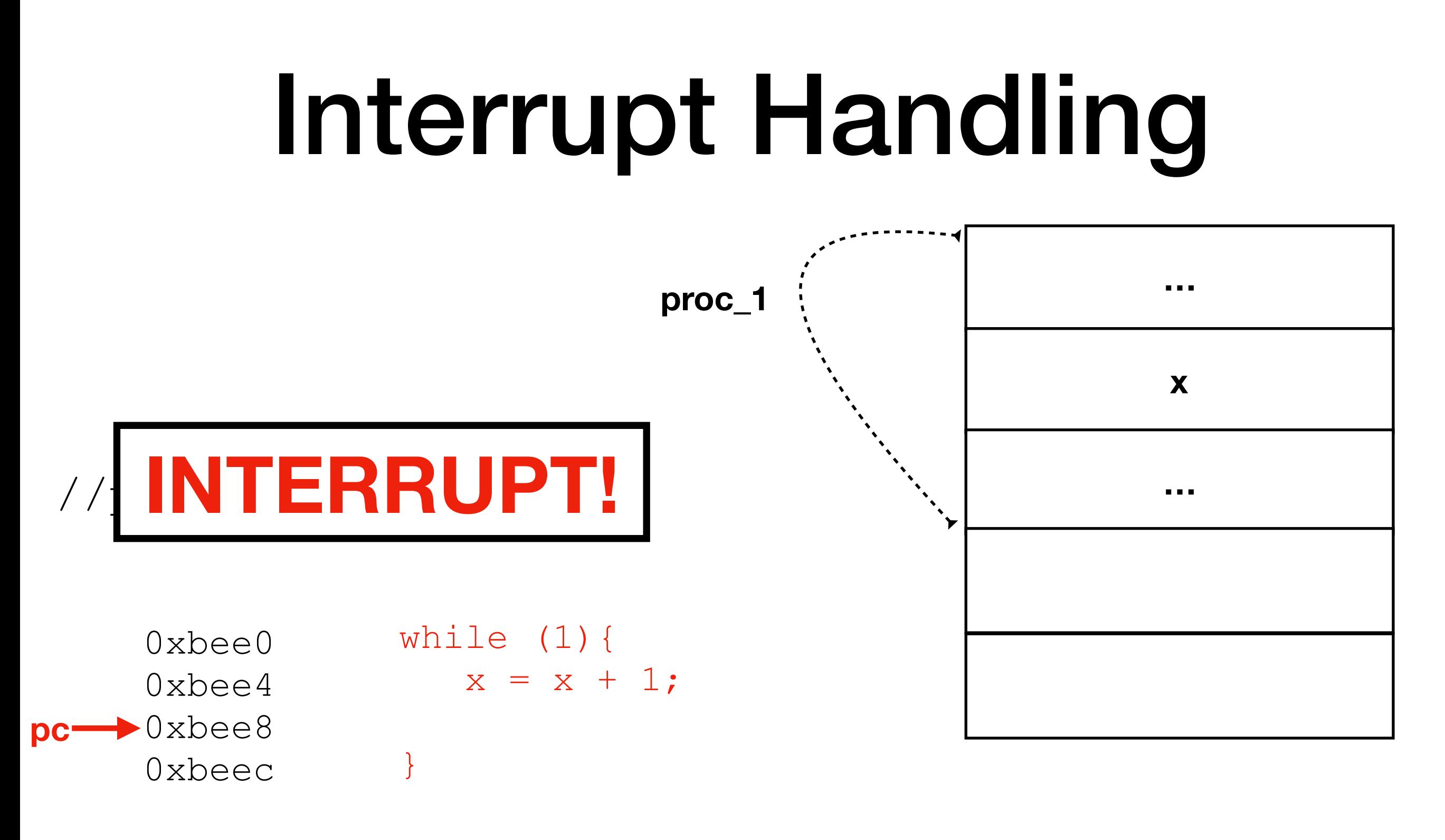

**…**

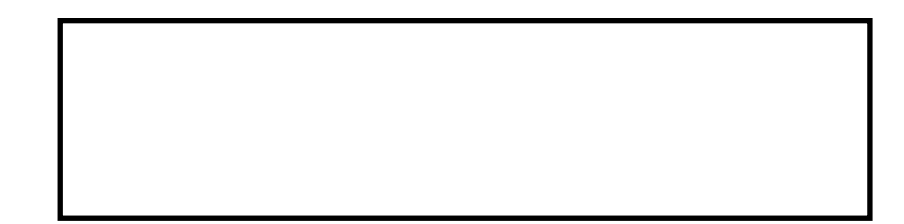

## Interrupt Handling

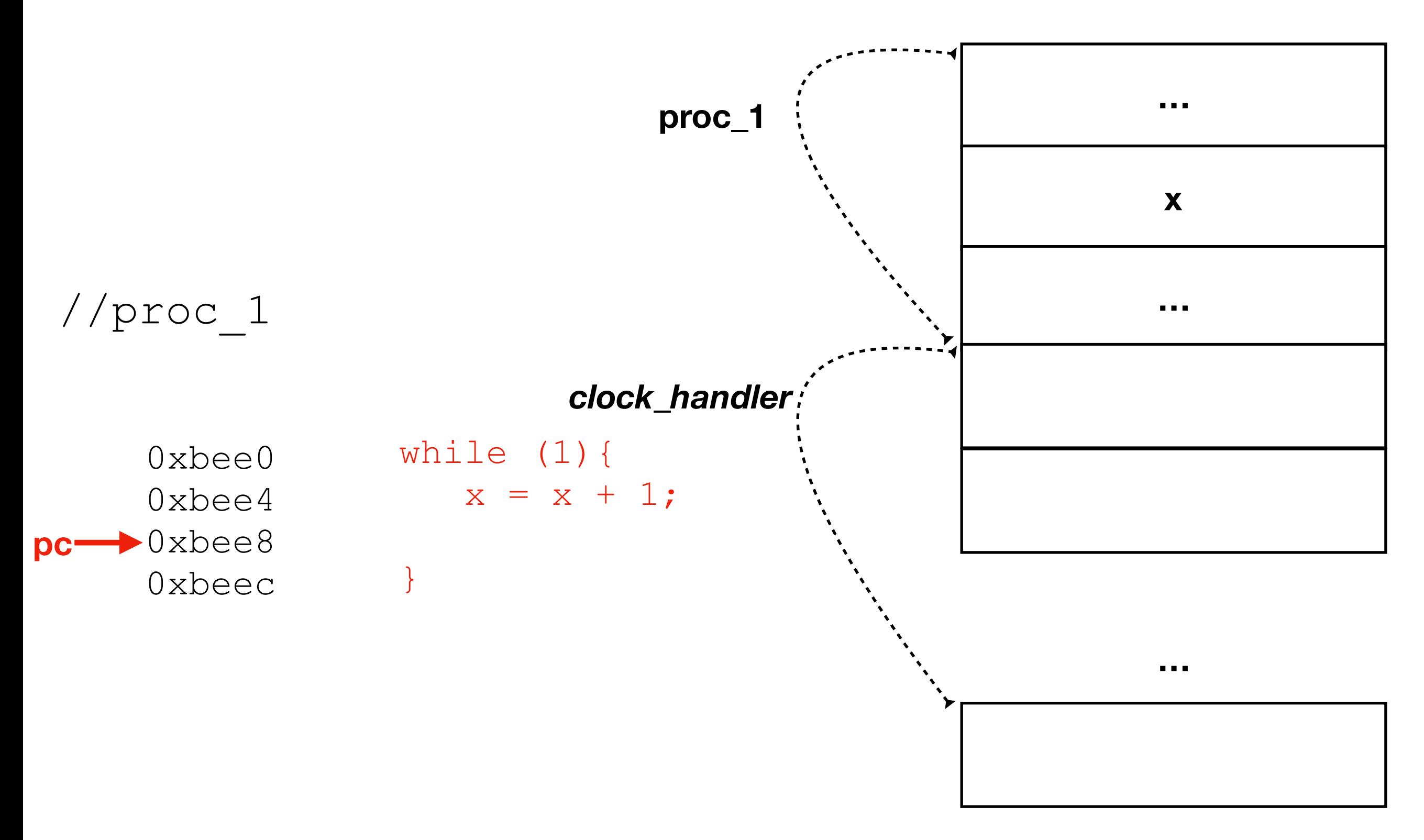

## Interrupt Handling

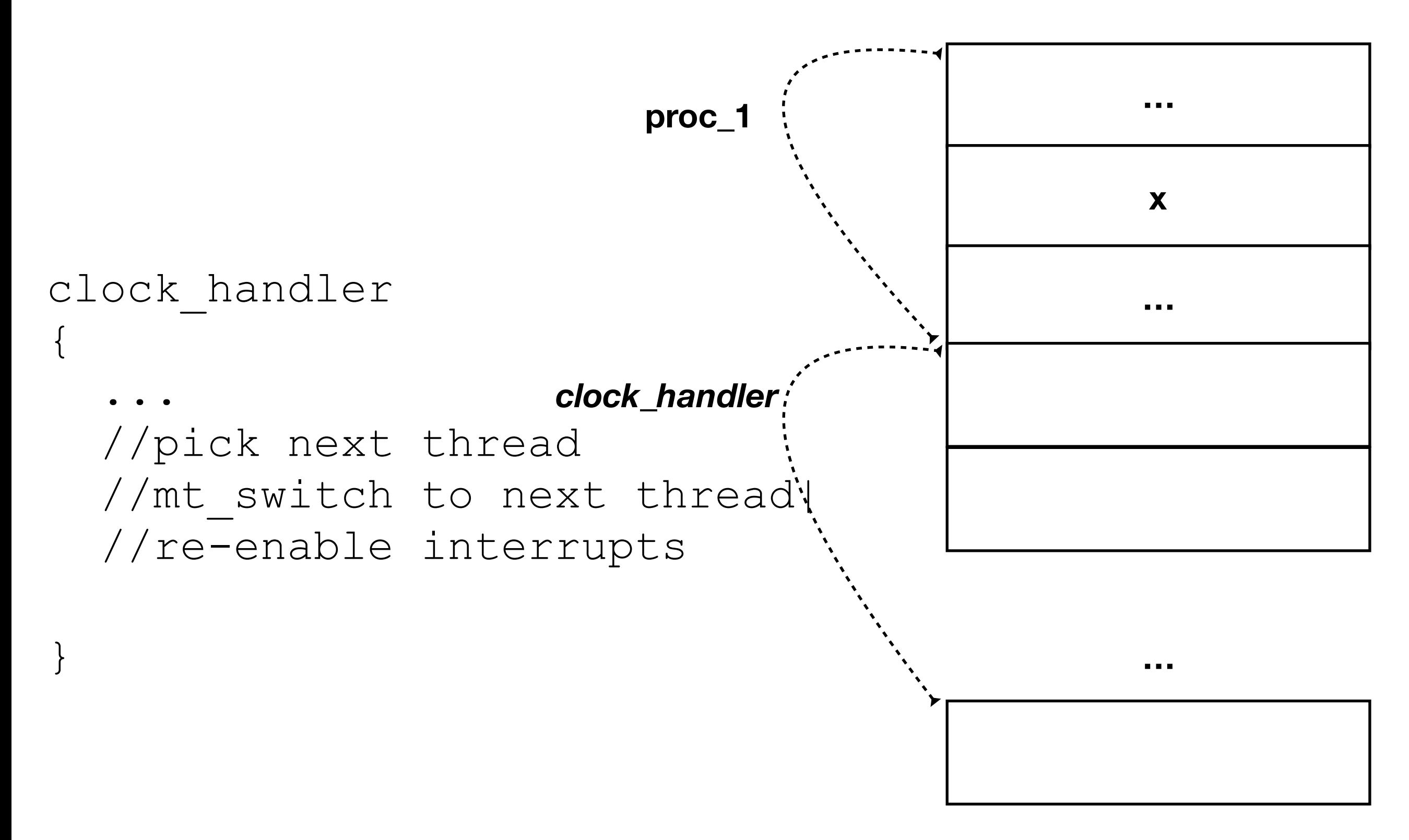

# Interrupt Safety

- Critical Section -> some need to be interrupt safe
- Don't forget to re-enable interrupts when done!
- When ISR starts:
	- Interrupts must be disabled
- DON'T block (sema\_P) while handling interrupts
- Semaphore updates must be *interrupt-safe*

## Semaphore

```
semaphore P(sema) {
  sema->count--;
  if (count < 0) {
     queue_append(sema->q, minithread_self());
    minithread stop();
 }
}
```
**These lines must happen atomically -> in Port OS this requires** *interrupt safety*

## Alarms!

- Description:
- Asynchronous execution
- Execute some function at a future time
- Can 'cancel' them
- \*Interrupt Safety\*
- API:
- alarm\_register(*delay, func)*
- *alarm\_deregister(alarm)*

## Alarms!

- Every clock tick
	- Check alarms -> execute any that are due to execute
	- Must run in O(n), *n = number of ready alarms*
	- **NOT** O(*r*), *r = number of registered alarms*
	- (*You may need to modify your queue API)*

## Alarms

- You'll implement 'minithread\_sleep\_with\_timeout' as an exercise
- Deschedules thread for a fixed amount of time
- Should be a very short bit of code :)

# Scheduling Algorithm

- Need a way to pick the next thread to run
- (Do this after everything else works)
- As of P1 FIFO

- High Priority (Low Level Num) Quick Tasks -> need low latency
	- Usually I/O heavy
- Low Priority (High Level Num) Need more CPU time -> needs more throughput
	- computationally heavy

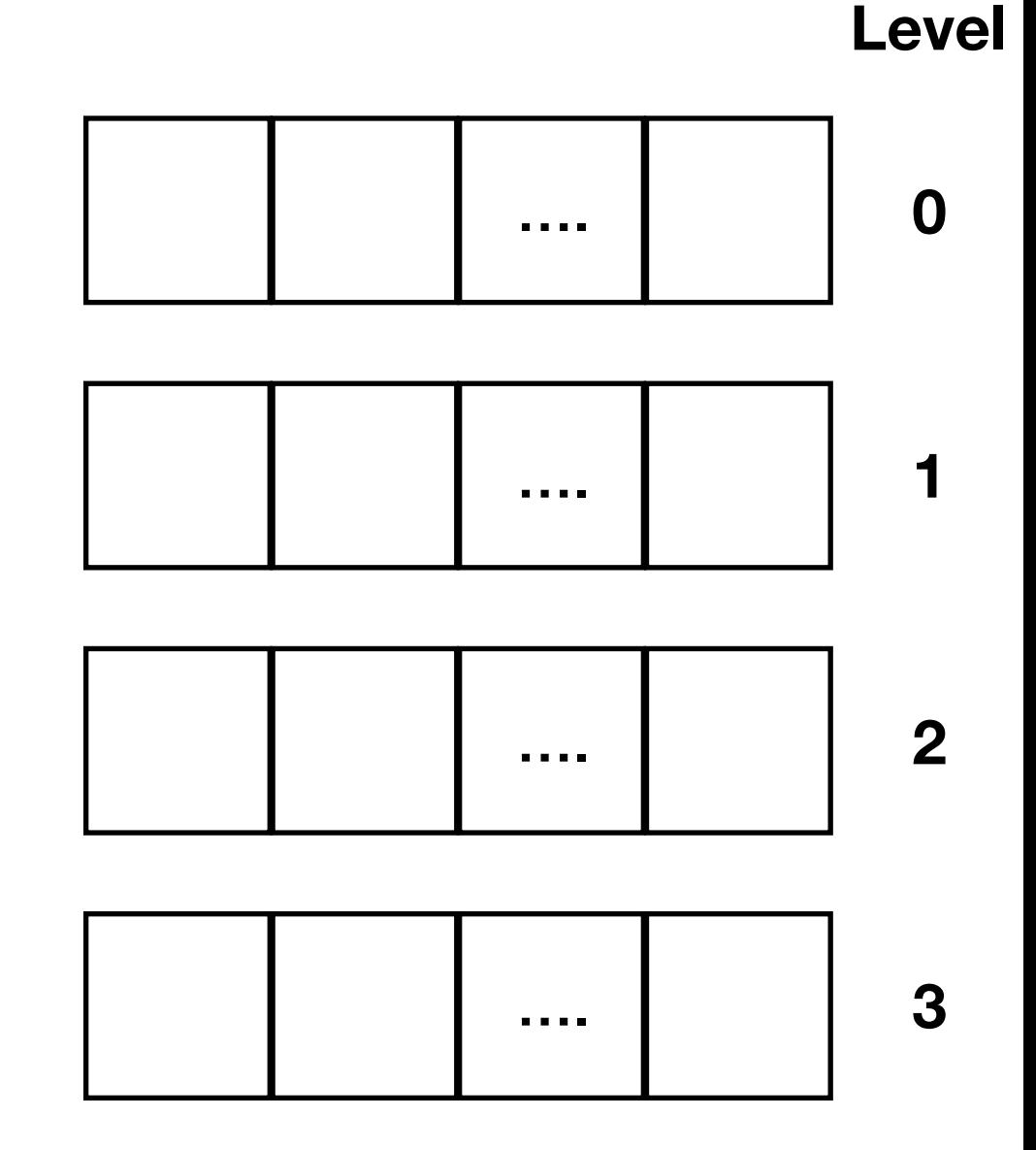

- High Priority (Low Level Num)
	- Give more CPU time overall
	- Less CPU time per task

- Low Priority (High Level Num)
	- Less CPU time overall
	- More CPU time per task

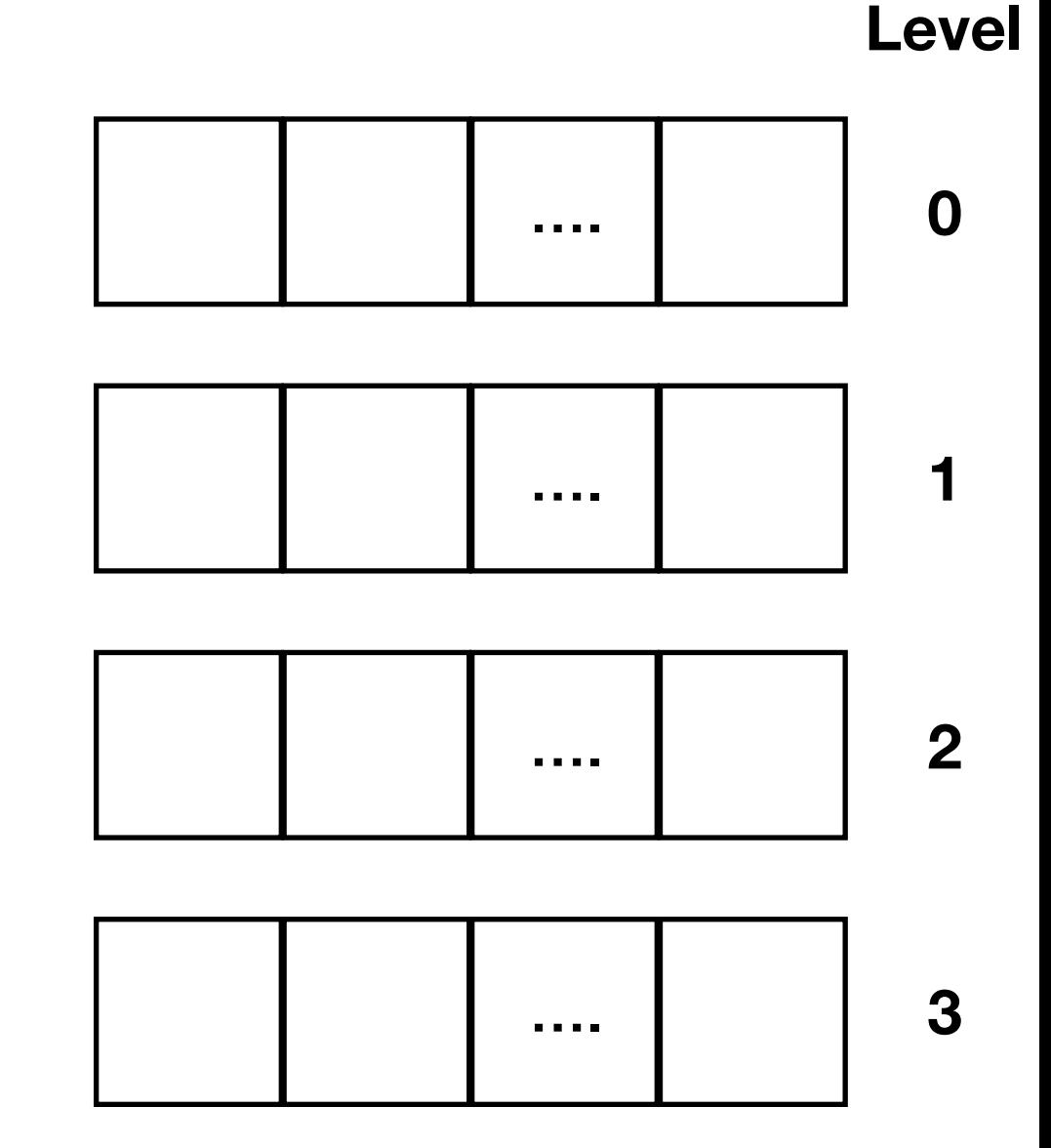

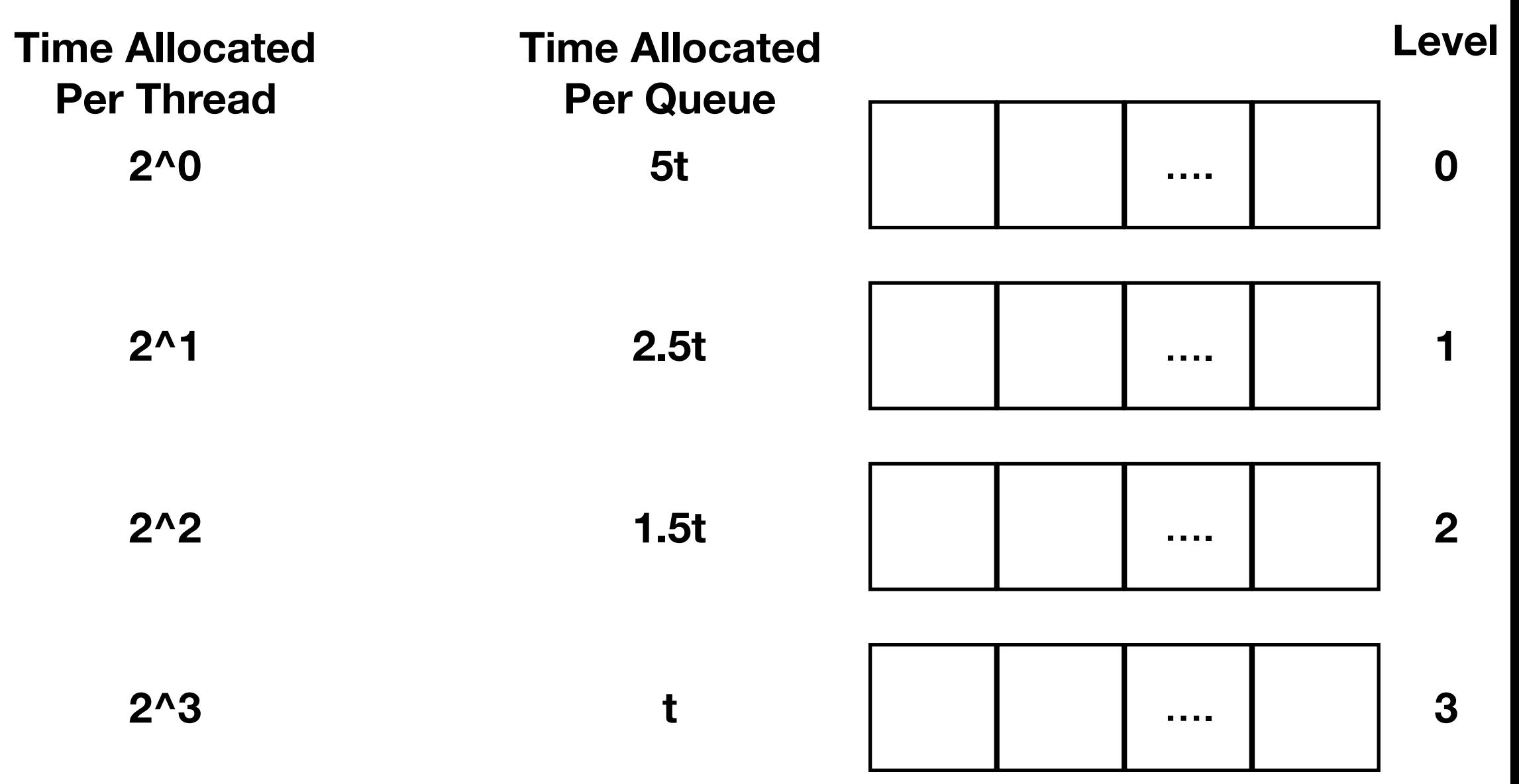

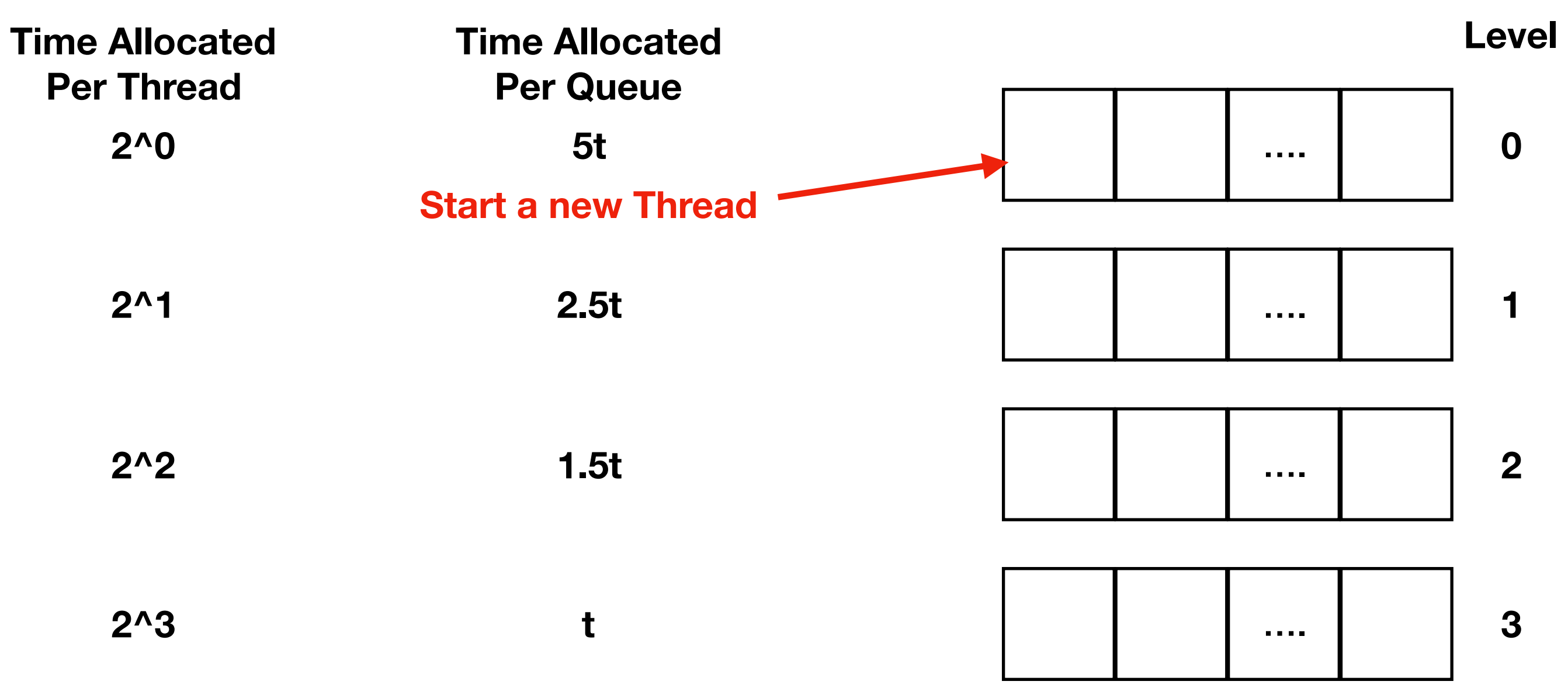

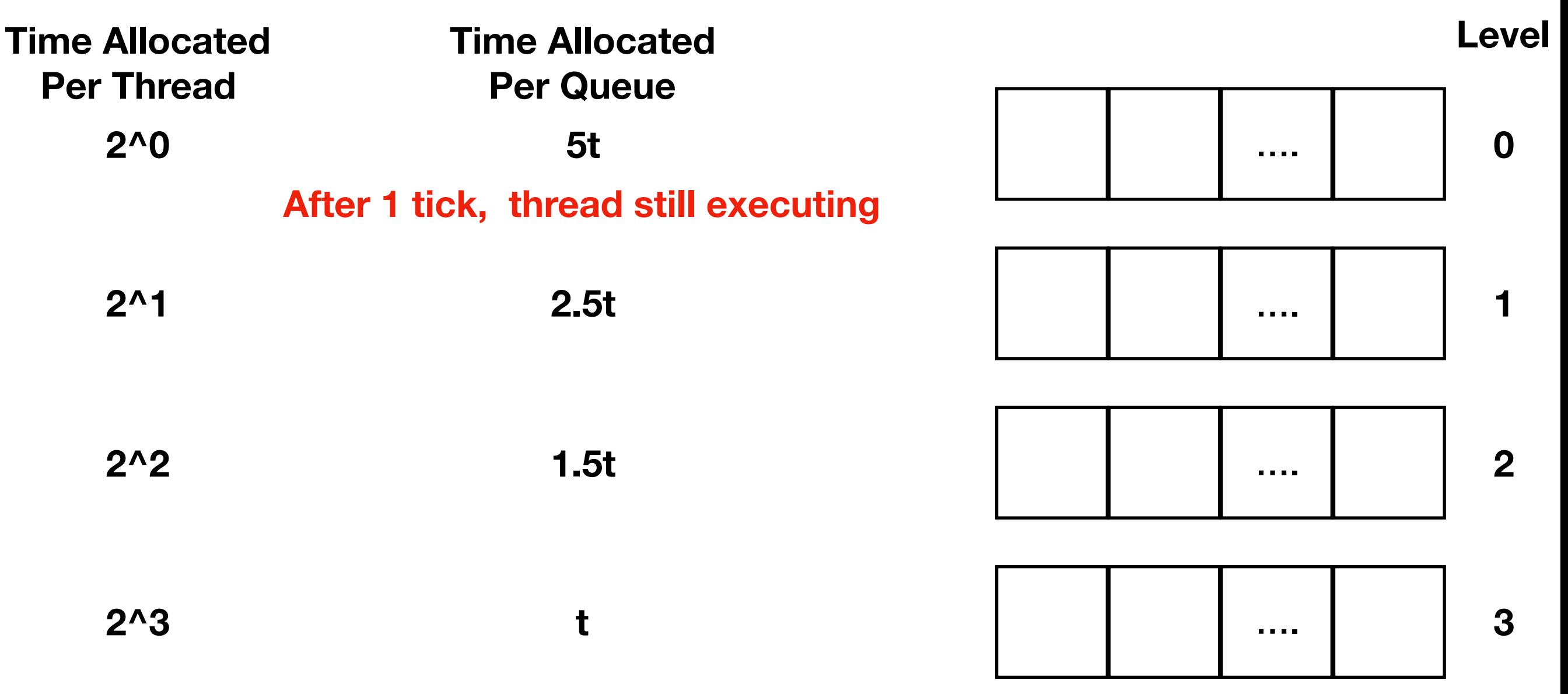

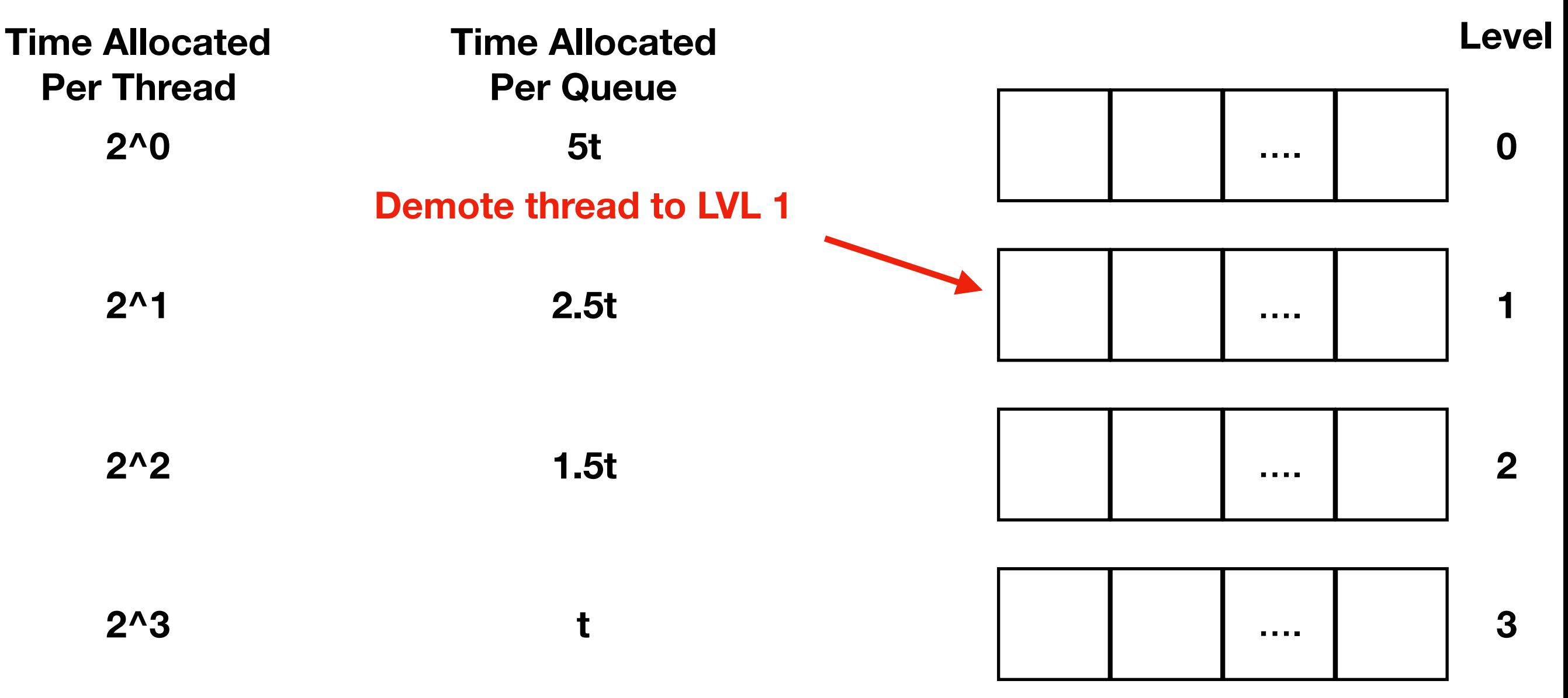

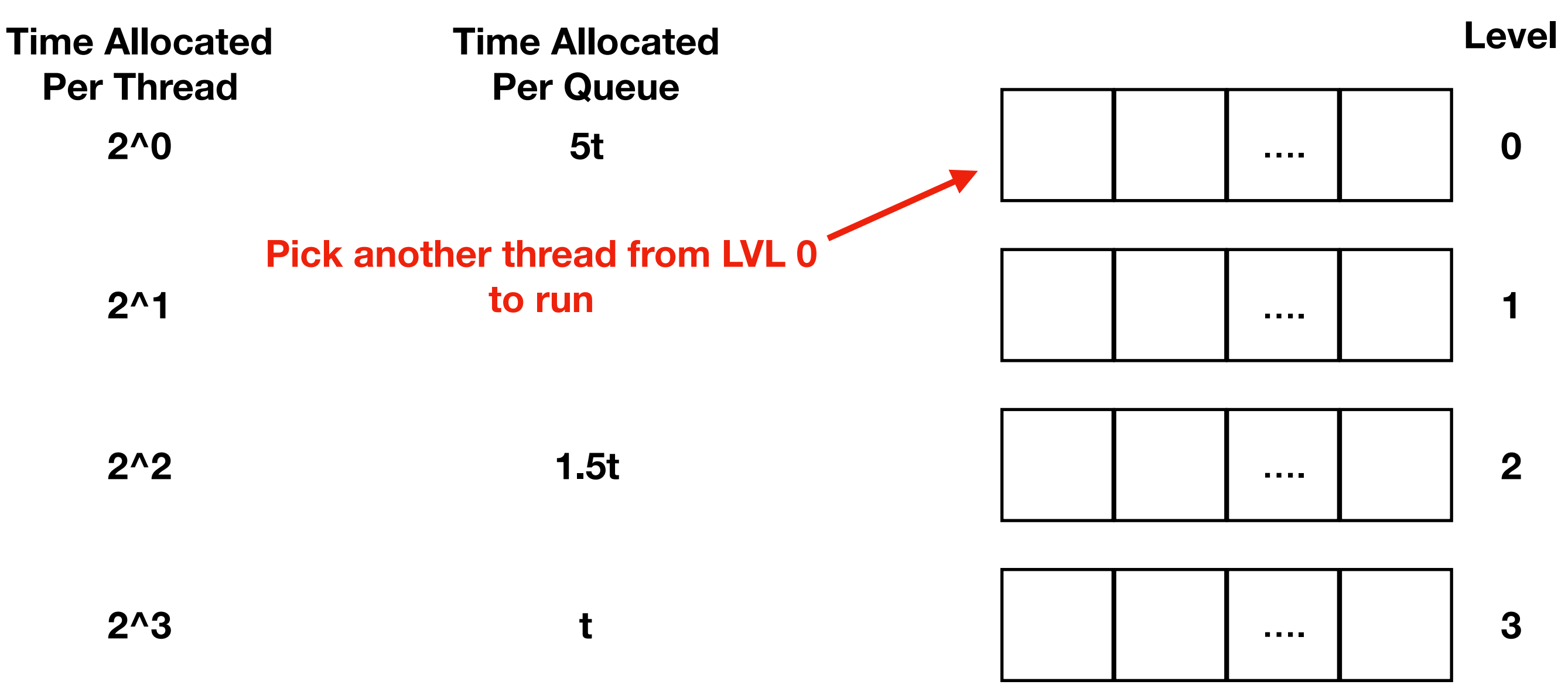

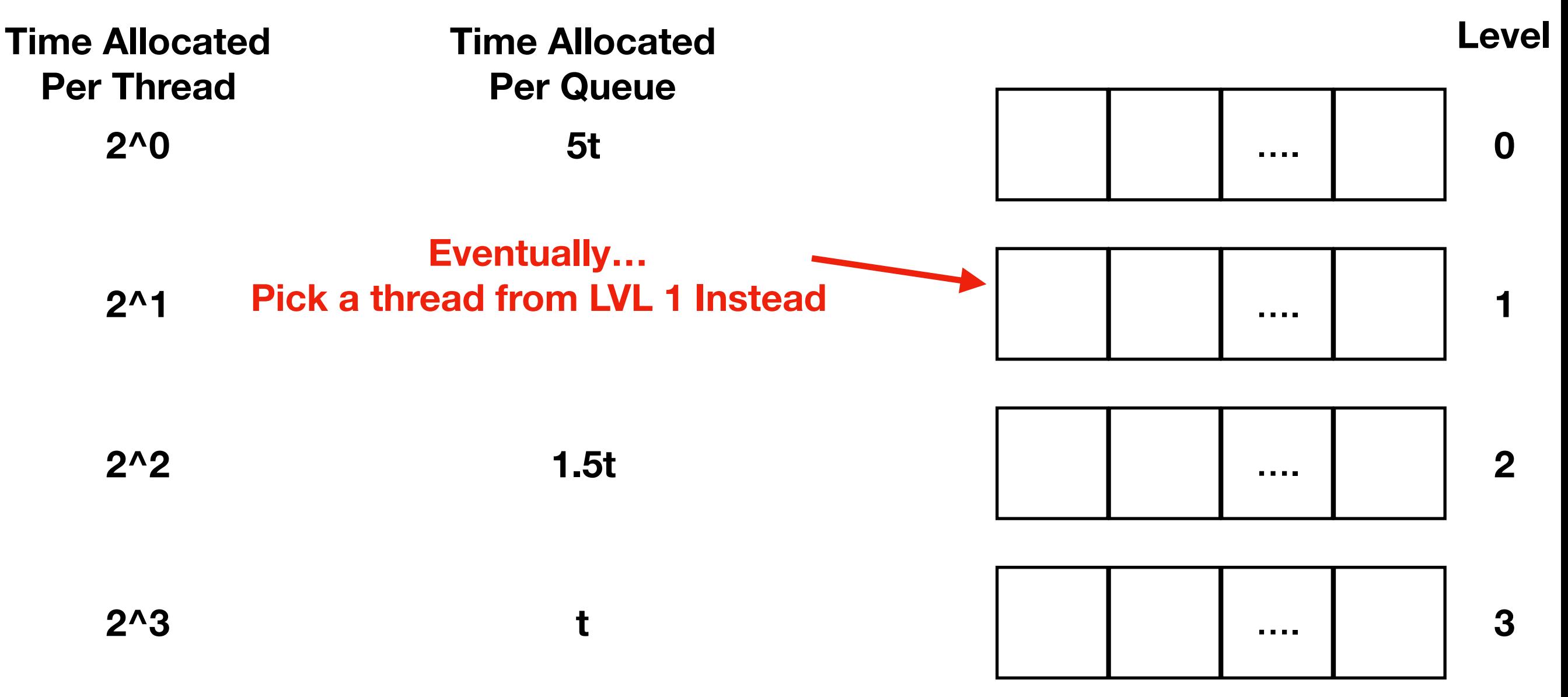